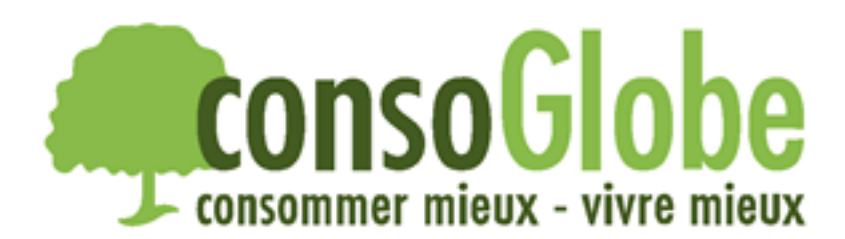

## **Utilisation du baguier virtuel :**

- Imprimez ce baguier ou, plus écolo, utilisez-le simplement via votre écran d'ordinateur. Vérifiez que le témoin de 10 cm mesure bien 10 cm sur votre écran ou feuille de papier. *Avant d'imprimer, assurezvous que la mise à l'échelle du papier est sur "Aucune" dans la fenêtre de dialogue.*
- Posez une de vos bagues (celle qui convient le mieux à votre doigt) sur les différents cercles ci-dessous qui déterminent votre grandeur de doigt.
- Déplacez votre bague jusqu'à ce que vous trouviez le diamètre intérieur correspondant. Lorsque le diamètre intérieur de votre anneau coïncide exactement avec le diamètre intérieur d'un cercle, vous avez trouvé la grandeur de doigt qui vous convient.

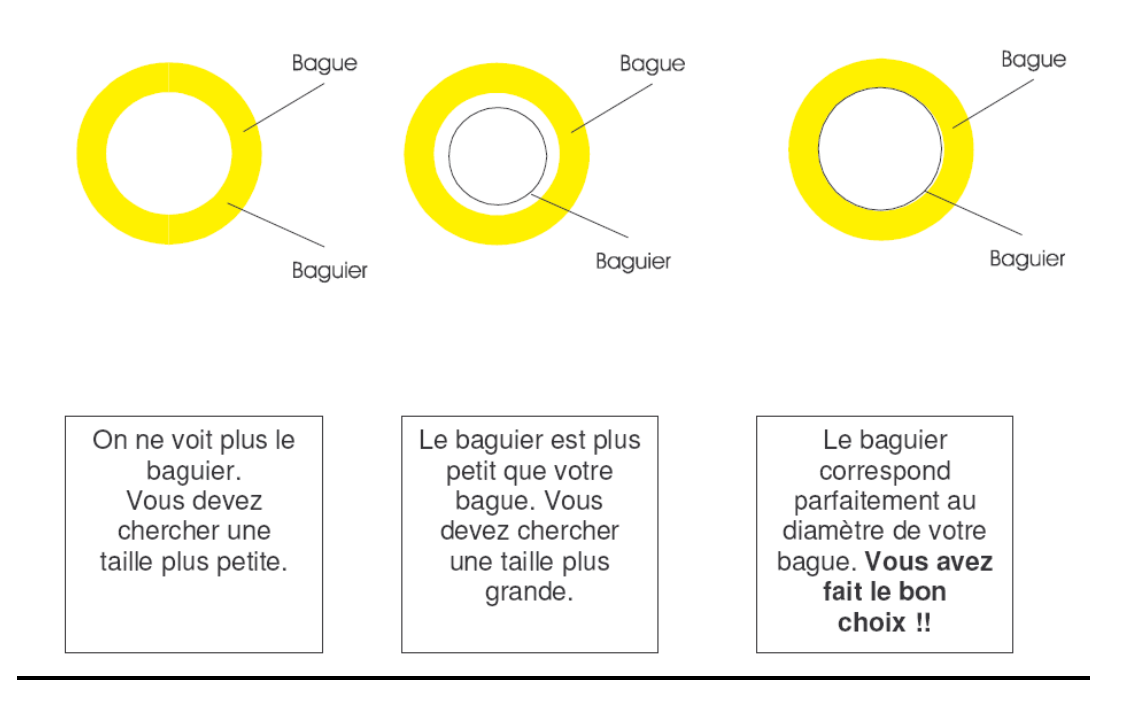

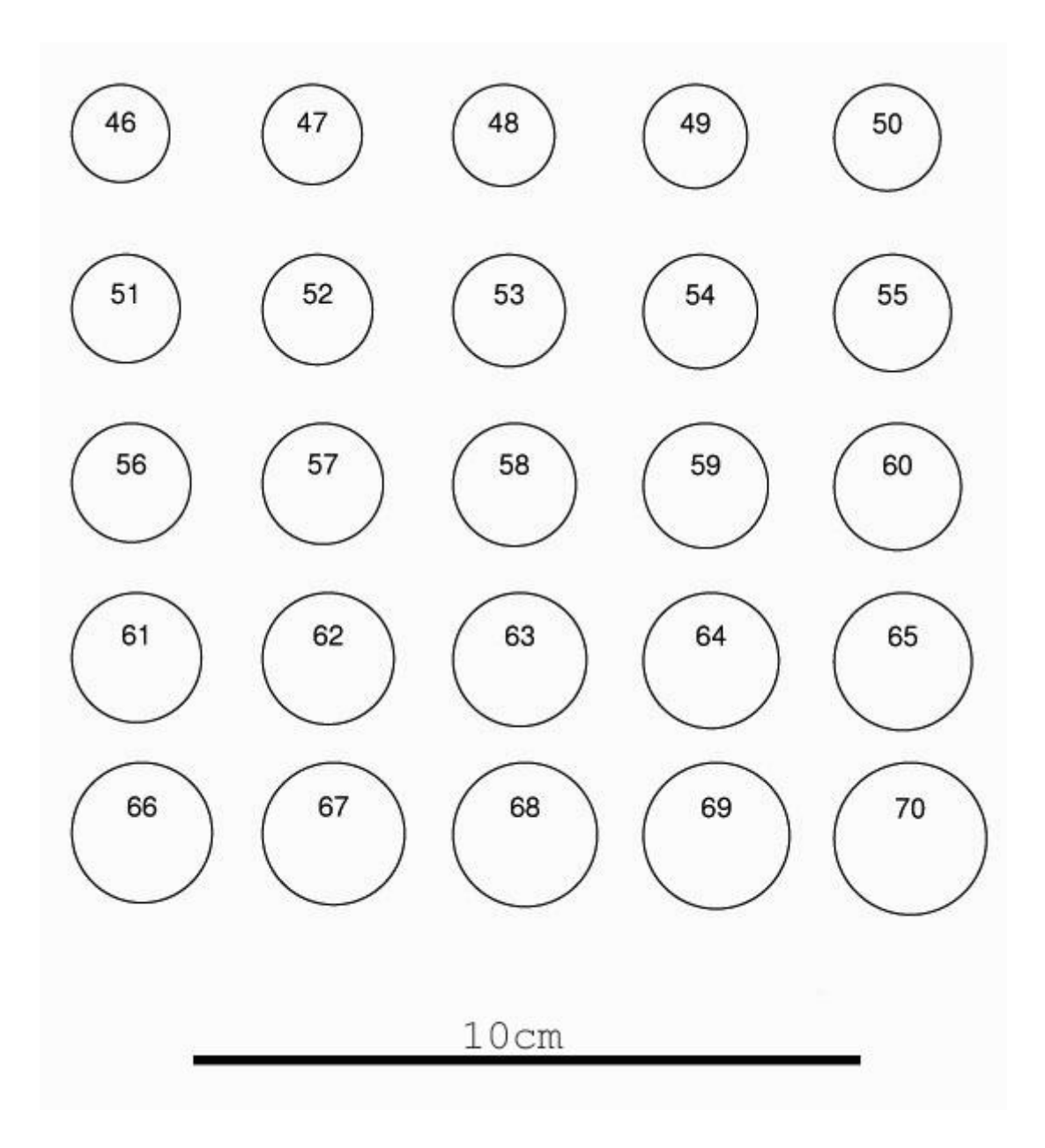

## **Tableau des correspondances**

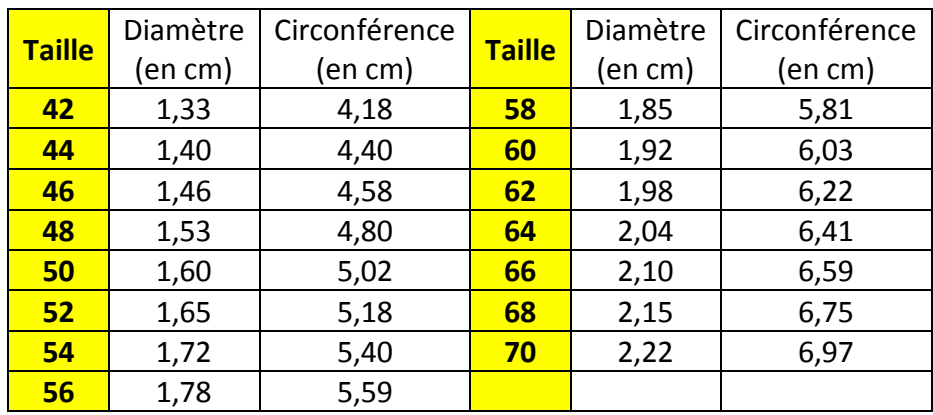